# Package 'LPower'

December 11, 2019

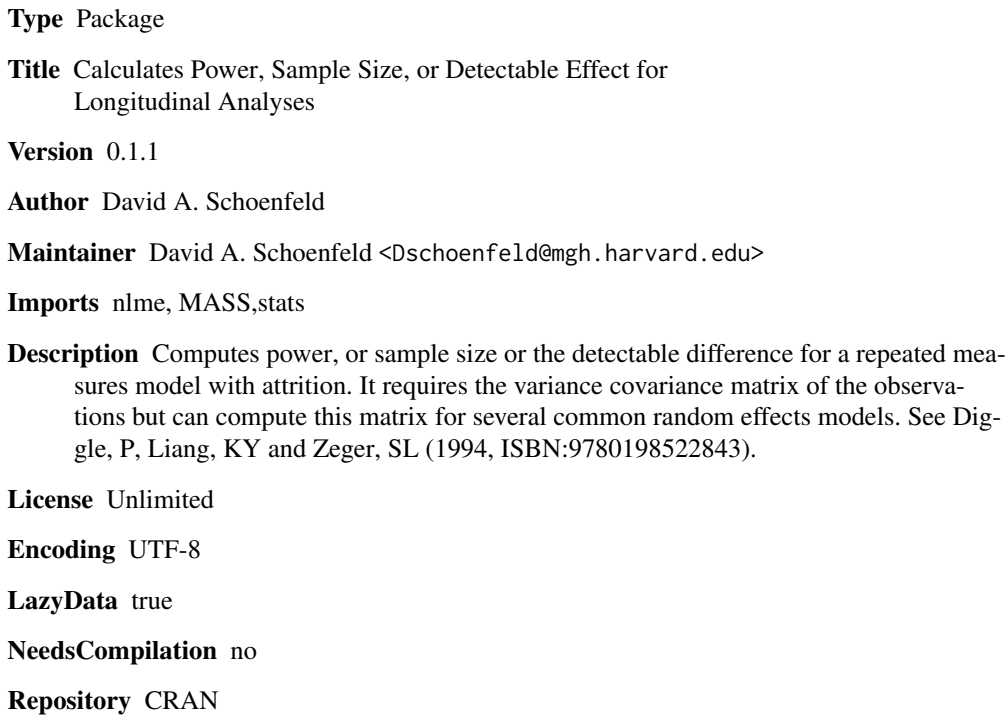

Date/Publication 2019-12-11 19:30:02 UTC

# R topics documented:

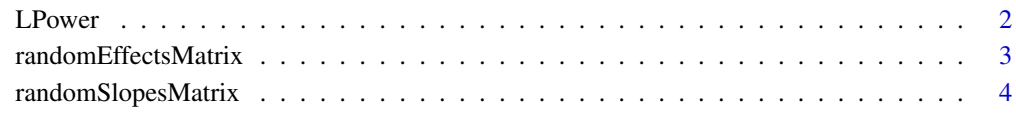

# **Index** [6](#page-5-0) **6**

<span id="page-1-0"></span>2 **LPower** 

<span id="page-1-1"></span>

# Description

Provide two of three parameters (power, sample size, detectable effect) and it supplies the third in a design with repeated measures. It requires the design matrix, and the variance covariance matrix of the repeated measures. It can also take into account of attrition at each of the time points in the model.

#### Usage

```
LPower(rx_effect = NULL, sample_size = NULL, allocationRatio = c(1, 1), power = NULL,
          contrast=c(rep(0,dim(xMatrix[[1]])[2]-1),1), xMatrix, vMatrix,
          attritionRates = 0, alpha = 0.025,
          simulate=FALSE,nsims=1000,betas=c(rep(0,dim(xMatrix[[1]])[2]-1),1))
```
# Arguments

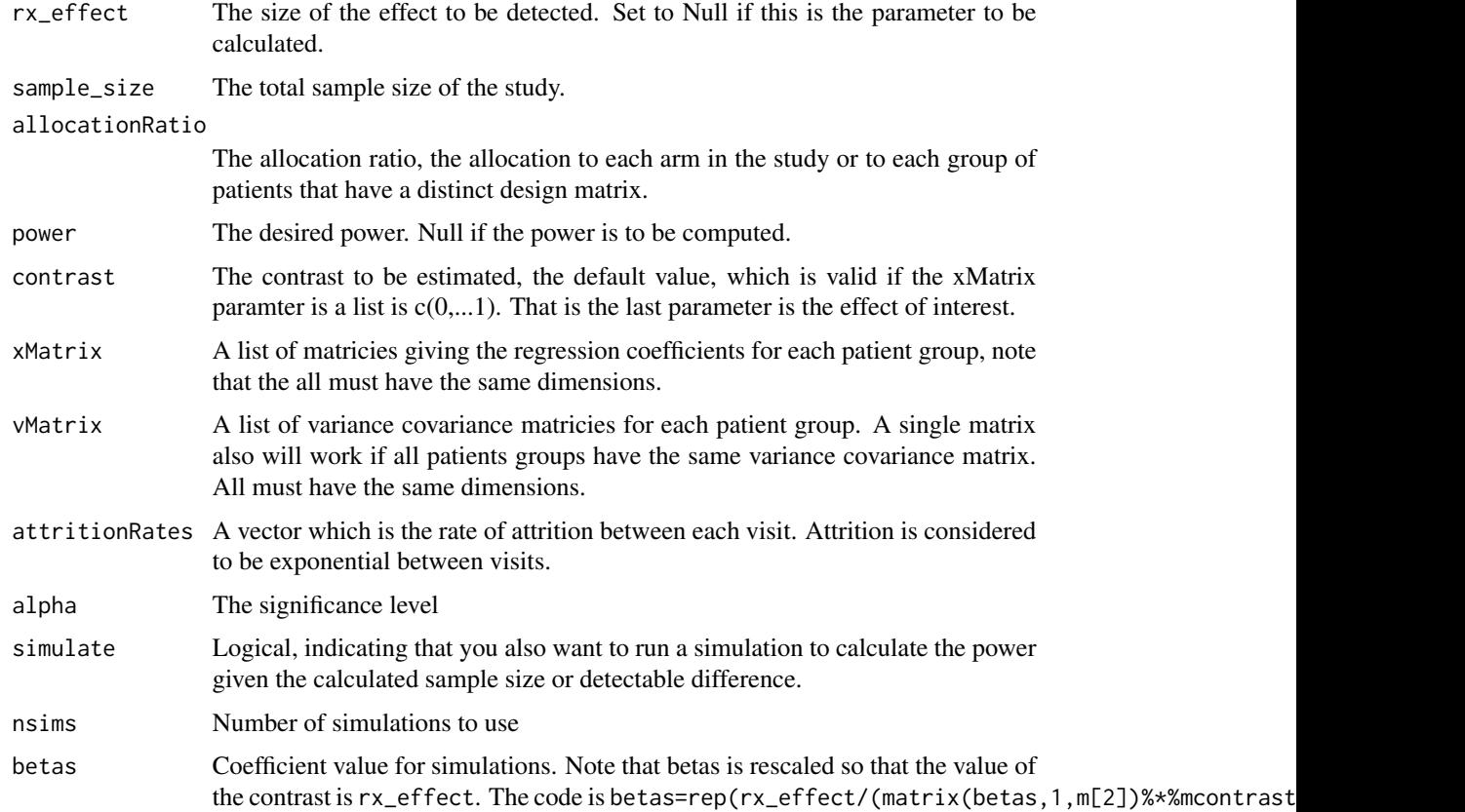

# <span id="page-2-0"></span>randomEffectsMatrix 3

# Value

A vector giving the detectable difference, sample size and power.

#### Note

```
The code to analyse the model used in the simulation is something like mod2 = nIm:gls(y~X1+X2+X3,correlation= corSymm(form = ~visits|subject),weights = varIdent(form =~1|visits),na.action = na.omit,data
= df) with test statistic. sum(contrast * mod2$coefficients)/sqrt(t(mcontrast) mod2$varBeta
%*% mcontrast)
```
# Author(s)

David A. Schoenfeld

# References

Diggle, P., Liang, K.Y. and Zeger, S.L., 1994. Longitudinal data analysis. New York: Oxford University Press, 5, pp 59, ISBN:9780198522843

# See Also

[randomEffectsMatrix](#page-2-1), [randomSlopesMatrix](#page-3-1)

#### Examples

```
#This would be what would be used for an analysis of covariance assuming
#a correlation of 0.3 and a standard deviation of 5.46.
LPower(sample_size=60,power=.8,
     xMatrix=list(matrix(c(1,1,0,1,0,0),2,3),matrix(c(1,1,0,1,0,1),2,3)),
     vMatrix=5.46^2*matrix(c(1,0.3,0.3,1),2,2),attritionRates=0.1)
```
<span id="page-2-1"></span>randomEffectsMatrix *Calculates the variance covariance matrix for a multivariate normal vector when there are random effects.*

# Description

Computes the variance covariance matrix of an m vector which results from a random effects model.

#### Usage

```
randomEffectsMatrix(zMatrix, vs, sigma2)
```
# Arguments

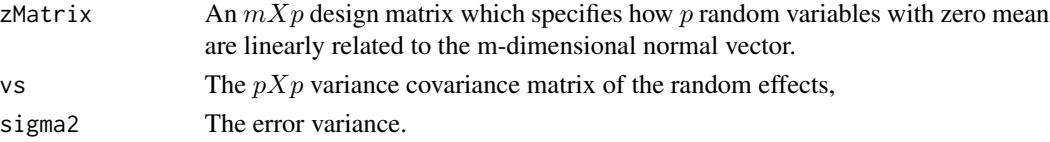

#### <span id="page-3-0"></span>Details

We assume that  $y_t = \mu_t + \sum \gamma_j z_{t,j} + \sigma^2 \epsilon$ , where  $\gamma_j$  are random variables with mean 0 and and variance covariance vs, and z is zMatrix,  $\epsilon$  is a standard normal random variable. The zMatrix could be a list of matricies

# Value

Either a single variance covariance matrix or a list of them if zMatrix is a list.

#### Author(s)

David A. Schoenfeld

# See Also

[LPower](#page-1-1),[randomSlopesMatrix](#page-3-1)

# Examples

```
#Creates random variance covariance matrix for random follow up model
#where baseline is random among patients and all follow up have a compound symetry structure
 #from a common random effect
vars=randomEffectsMatrix(cbind(rep(1,5),matrix(c(0,rep(1,4)),5,1)),
            matrix(c(31.8,.8527,.8527,.6687),2,2),2.7085)
LPower(sample_size=40,power=.8,
      xMatrix=list(cbind(1,c(0,rep(1,4)),0),cbind(1,c(0,rep(1,4)),c(0,rep(1,4)))),vMatrix=vars)
#Creates random variance covariance matrix for random slopes model
vars=randomEffectsMatrix(cbind(rep(1,5),0:4),
            matrix(c(31.8,.8527,.8527,.6687),2,2),2.7085)
LPower(sample_size=40,power=.8,
      xMatrix=list(cbind(1,0:4,0),cbind(1,0:4,0:4)),vMatrix=vars)
```
<span id="page-3-1"></span>randomSlopesMatrix *Creates the xMatrix and zMatrix, and attrition rates for a two treatment clinical trial analyzed using the random slopes model.*

# Description

In the random slopes model each patient has a linear trajectory over time with a random intercept and slope. The intercepts are assumed to be the same for each of two treatment groups and the treatment effect is measured by the difference in average slopes.

#### Usage

randomSlopesMatrix(visit, vs, sigma2, dropPerMonth,baselineTreatment=FALSE)

#### <span id="page-4-0"></span>Arguments

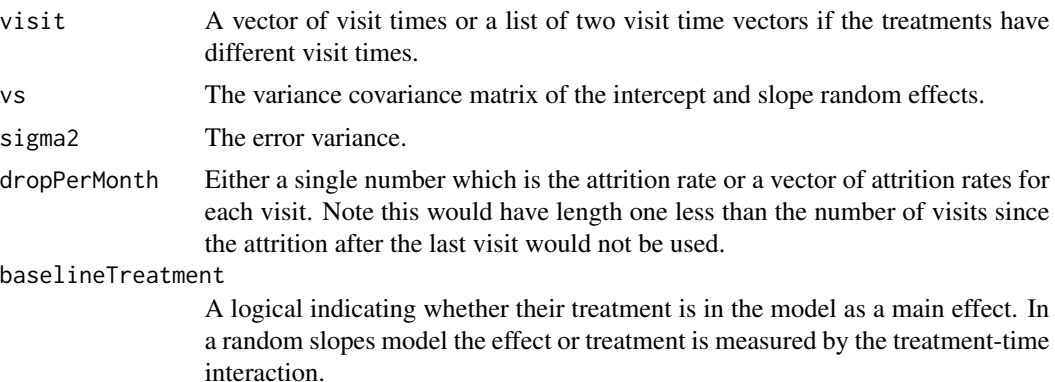

# Details

This calculates the matrices for the random slopes model  $y_t = \mu + \beta_1 t + \beta_2 t * I$  (rx = 1) + u + bt +  $\sigma^2 \epsilon$ , where  $u, b, \epsilon$  are random variables. Note that a treatment main effect is not included in the model by default, because in a randomized study the treatments should be the same at the baseline visit. This practice may vary.

# Value

A list of xMatrix,vMatrix,attritionRates for input into [LPower](#page-1-1)

#### Author(s)

David A. Schoenfeld

# References

Q Yi and T. Panzarella. Estimating sample size for tests on trends across repeated measurements with missing data based on the interaction term in a mixed model. Control Clin Trials, 23(5):481–96, 2002.

# See Also

[LPower](#page-1-1)

# Examples

```
vars=randomSlopesMatrix(list(c(0,1,2,4,6),c(0,1,2,4,6)),
                matrix(c(31.8,.8527,.8527,.6687),2,2),2.7085,.02)
LPower(sample_size=40,power=.8,xMatrix=vars$xMatrix,
vMatrix=vars$vMatrix,attritionRates=vars$attritionRates)
```
# <span id="page-5-0"></span>Index

∗Topic ~design LPower, [2](#page-1-0) randomSlopesMatrix, [4](#page-3-0) ∗Topic design randomEffectsMatrix, [3](#page-2-0)

LPower, [2,](#page-1-0) *[4,](#page-3-0) [5](#page-4-0)*

randomEffectsMatrix, *[3](#page-2-0)*, [3](#page-2-0) randomSlopesMatrix, *[3,](#page-2-0) [4](#page-3-0)*, [4](#page-3-0)